### **Gonzo's Quest™ - Regole del gioco**

- Gonzo's Quest™ è una video slot senza rotazione dei rulli. Offre 5 rulli, 3 righe e 20 linee di puntata con la funzione Avalanche™, vincite Free Falls e sostituti Wild.
- Puoi giocare con 20 linee di puntata fisse con livelli di puntata da 1 a 5 e valori di gettoni diversi.
- **PUNTATA MAX** avvia il gioco al livello di puntata massimo e al valore dei gettoni predefinito.
- **GIOCO AUTOM.** consente di giocare automaticamente la partita per il numero di giri selezionato.
- Combinazioni vincenti e pagamenti vegnono effettuati sulla base della Tabella dei Pagamenti.
- Il simbolo Wild compare solo sui rulli 2, 3 e 4 e sostituisce tutti i simboli.
- Viene pagata solo la vincita più alta per linea di puntata.
- La linea di puntata è vincente se i simboli si succedono da sinistra a destra.
- La vincita della linea di puntata in gettoni è pari al valore visualizzato nella Tabella pagamenti moltiplicato il livello della puntata. L'importo è moltiplicato per qualsiasi moltiplicatore applicabile.
- Una vincita su una linea di puntata in denaro è uguale alla vincita in gettoni moltiplicata per il valore dei gettoni.
- Vincite contemporanee su diverse linee di puntata vengono sommate.
- Vengono pagate solo le vincite sulle linee di puntata, fatta eccezione per le vincite con i simboli Free Fall.
- La Cronologia del gioco non è disponibile quando si gioca in modalità **PROVA IL GIOCO**.
- Quando si raggiunge il moltiplicatore massimo, tutte le vincite vengono pagate con il moltiplicatore massimo fino a quando non si generano nuove vincite. Il moltiplicatore tornerà al valore iniziale.
- **GETTONI** visualizza il numero di gettoni che il giocatore ha a disposizione per le puntate.

#### **Funzione Avalanche™**

- La combinazione di simboli compare direttamente, senza visualizzare la rotazione dei rulli.
- La linea di puntata vincente scatenerà una Avalanche.
- I simboli delle combinazioni vincenti esplodono e scompaiono, lasciando il posto a una seconda Avalanche di simboli per darti la possibilità di vincere di più.
- Le Avalanches continuano fino a quando non si verificano pi vincite.
- Il moltiplicatore della vincita aumenta a ogni nuova Avalanche fino a quando non raggiunge il moltiplicatore massimo.
- Il moltiplicatore rimane al valore massimo per le Avalanches successive fino a quando non si verificano più vincite.
- Il moltiplicatore massimo è 5 nella normale modalità di gioco e 15 durante Free Fall. Vedi la tabella pagamenti del gioco per maggiori dettagli.

#### **Free Falls**

- I simboli Free Fall compaiono sui rulli 1, 2 e 3.
- Ogni linea di puntata che contiene 3 simboli Free Fall attiva 10 Free Falls.
- I simboli Free Fall devono apparire in successione, dal rullo all'estrema sinistra.
- I Free Falls usano la stessa puntata della giocata che li ha attivati.
- Una linea di puntata vincente durante una Free Fall darà il via alla Avalanche.
- Il moltiplicatore massimo durante Free Fall è 15.
- Durante una Free Fall è possibile vincere altre Free Falls.
- Al termine delle Free Falls, il gioco torna al round che le ha attivate.
- Al termine delle Free Falls, la vincita totale dalle Free Falls si aggiunge alle vincite dal round che le ha attivate.
- Nelle Free Falls, 3 simboli Free Fall attivano 10 Free Falls aggiuntive.

# **Funzionalità del gioco**

La tabella che segue elenca i diversi pulsanti del gioco e ne descrive le funzioni.

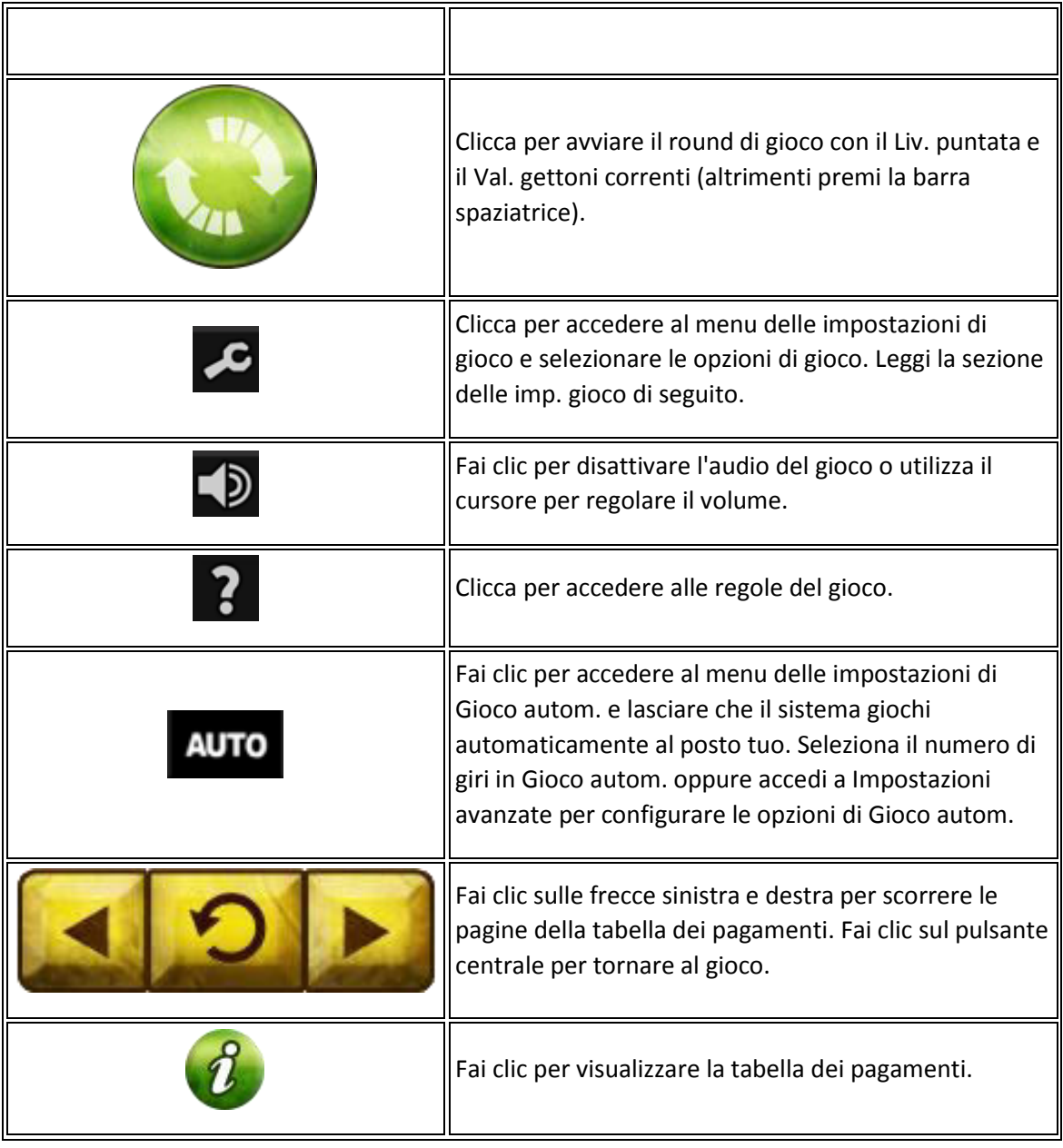

#### **Opzioni di Gioco autom. avanzate**

- Per impostare le opzioni di Gioco autom. avanzate, fai clic su **GIOCO AUTOM.**, quindi su **Impostazioni avanzate**.
- **Su qualsiasi vincita**. Interrompe il Gioco autom. quando vinci una mano.
- **Se si vince Free Falls**. Interrompe il Gioco autom. quando si vincono delle Free Falls.
- **Se una singola vincita supera**. Interrompe il Gioco autom. quando l'importo vinto supera o è pari a un importo indicato.
- **Se il denaro aumenta di**. Interrompe il Gioco autom. se il contante aumenta dell'importo impostato.
- **Se il denaro diminuisce di**. Interrompe il Gioco autom. se il contante diminuisce dell'importo impostato.
- Clicca su **Reset** per annullare le opzioni Stop Gioco autom. selezionate.

**Nota:** in determinate giurisdizioni, alcune opzioni del gioco automatico sono obbligatorie.

Se modifichi le impostazioni di Gioco autom. durante un round di gioco o le Free Falls, tutte le impostazioni diventano effettive non appena il round di gioco o la giocata viene completata.

**Nota:** in caso di disconnessione durante il gioco, tutte le impostazioni di Gioco autom. vengono ripristinate sui valori predefiniti quando ricarichi il gioco.

#### **Opzioni impostazioni gioco**

- Per accedere alle impostazioni di gioco, fai clic sull'icona della chiave inglese nel pannello di gioco.
- **Film intro**. Attiva o disattiva il filmato introduttivo.
- **Barra spaziatrice per girare**. Attiva o disattiva la funzione barra spaziatrice.
- **Cronologia del gioco**. Fai clic per visualizzare lo storico delle partite precedenti

#### **Ritorno per il giocatore**

Il ritorno teorico per il giocatore per questo gioco è del 96.0%

#### **Altre informazioni**

- Le seguenti funzioni e impostazioni di gioco possono essere soggette ai termini e alle condizioni del sito di gioco. Per ulteriori informazioni su quanto segue, ti invitiamo a fare riferimento al sito di gioco:
	- o Procedure in vigore per la gestione delle partite sospese.
	- o Intervallo dopo il quale sessioni di gioco inattive terminano automaticamente.
- In caso di funzionamento non corretto dell'hardware o del software del gioco, tutte le puntate e i pagamenti vengono annullati e le puntate piazzate rimborsate.

## **Traduzioni della terminologia di gioco**

**Nota**: la tabella che segue si applica solo se si gioca in una lingua diversa dall'inglese.

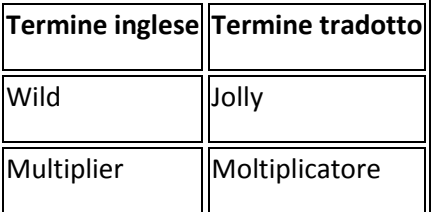

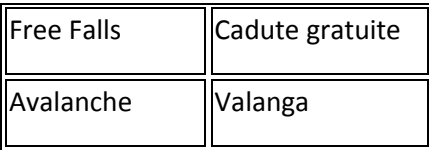

Regole generate: